#### Seite : 1

#### Kurzanleitung bblohnportal

### **1) Aufruf www.bartonitz.de**

### **2) Klick auf bb.portal**

**Bartonitz & Bartonitz** Steuerberater - Rechtsanwälte

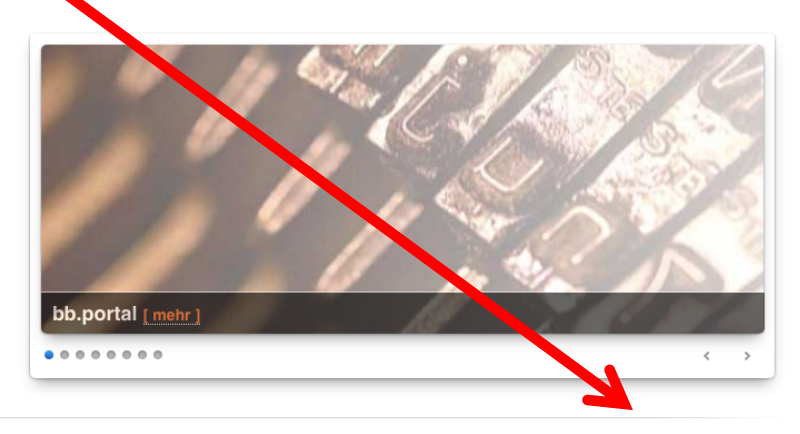

bb.home bb.kontakt bb.aktuell ▽ bb.video bb.lexika ▽ bb.profil ▽ bb.team ▽ bb.karriere bb.download bb.portal

#### bb.aktuell 23.10.2014

#### Steuerbefreiung podologischer Behandlungen auch ohne ärztliche Verordnung  $[$  mehr $]$

Kompetent in Steuern und Recht das ist unsere Kanzlei nun seit mehr als 30 Jahren, in zweiter Generation. Unser Tätigkeitsbereich umfaßt die Bereiche der klassischen Steuer- und Rechtsberatung, für Unternehmer und Privatpersonen.

Aufgrund der langjährigen Erfahrung können wir auf einen

### **Es erscheint folgende Seite:**

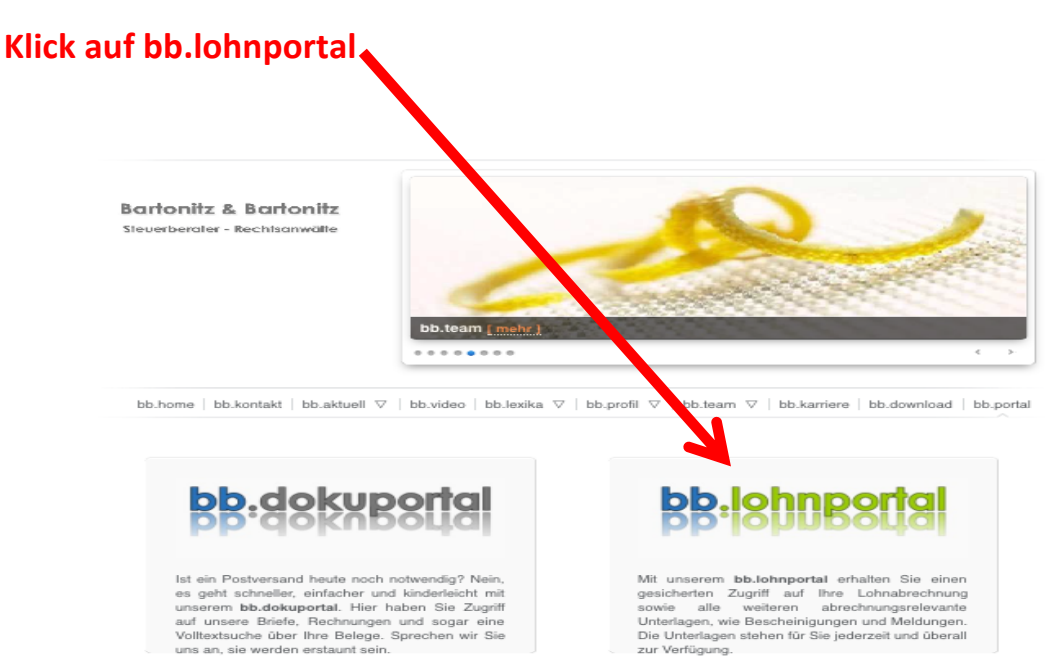

Der Zugriff auf beide Portale erfolgt mittels Passwort und gesicherter https-Verbindung. So können wir den Schutz und die Vertraulichkeit Ihrer<br>Daten gewärteisten

**Hier bitte eingeben:**

**Anwendername: ---**

**Passwort: ---**

**SBS-Kundennummer: 300002**

**Bei Firmen-Nr.:** 

- **Mandantennummer von B&B für Benutzer mit nur einer geschlüsselten Firma.**
- **"0" für Benutzer mit mehreren geschlüsselten Firmen.**

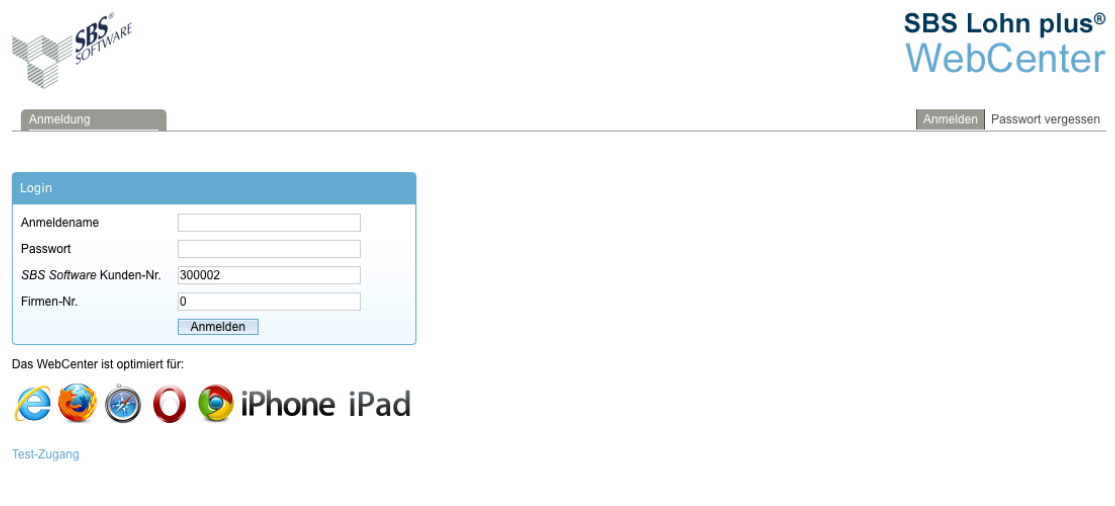

@ 2014 SBS Software GmbH - Alle Rechte vorbehalten

Impressum | Startseite | Erste-Schritte

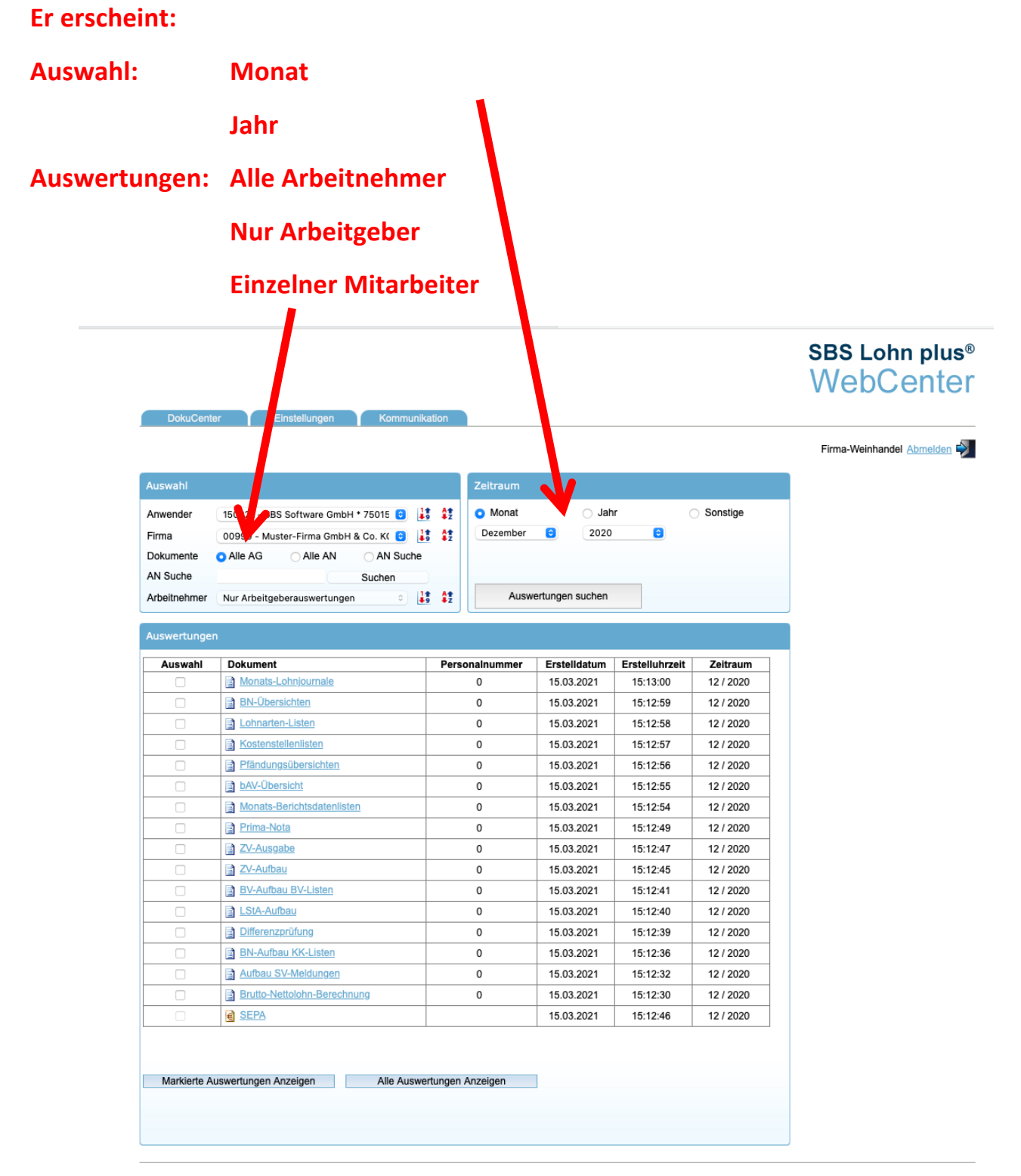

@ 2023 Wolters Kluwer Tax & Accounting Deutschland GmbH - Alle Rechte vorbehalten

Versions-Historie | Impressum | Startseite | Erste-Schritte

# **Druck aller angezeigten Lohnauswertungen (Arbeitnehmer / Arbeitgeber / Alle Arbeitnehmer) :**

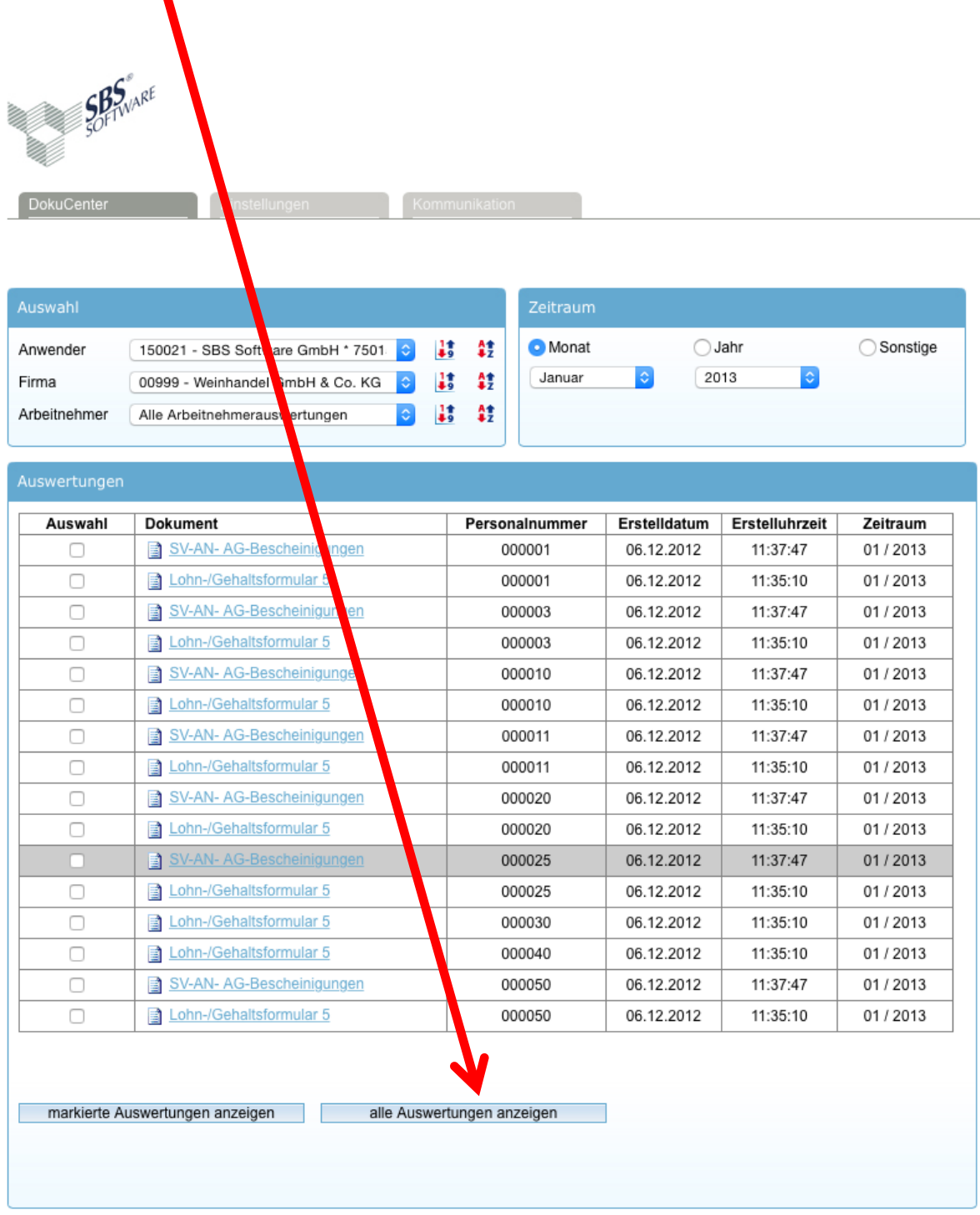

# **Eingabe iKey und "Weiter"**

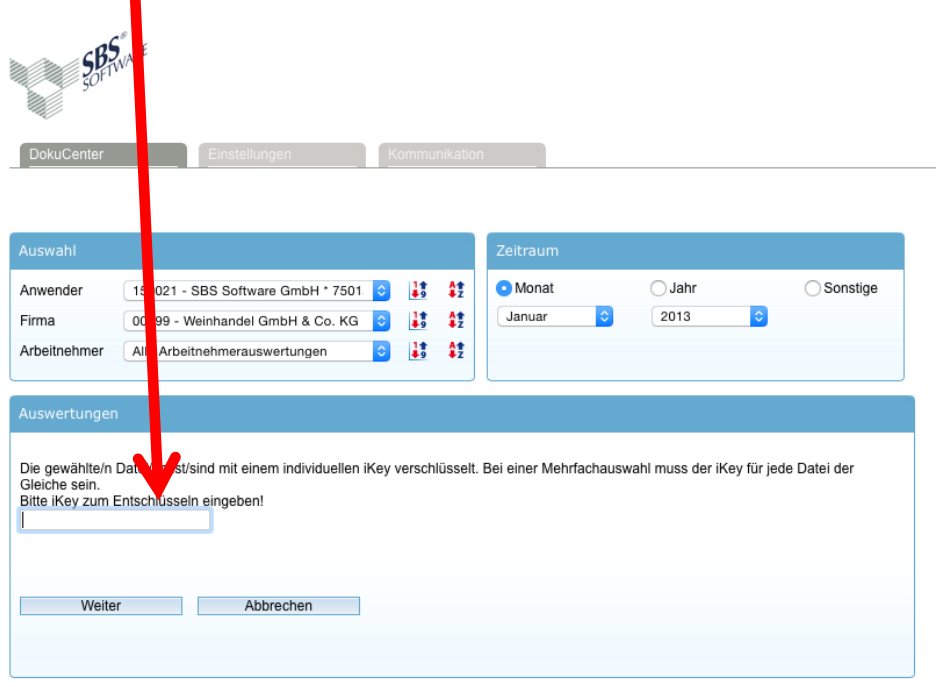

**Je nach eingesetzten Internetbrowser erscheint nun Auswahl Öffnen / Speichern.**

Hier bitte "Öffnen" wählen. Es werden die Auswertungen geöffnet und **können gedruckt werden.**

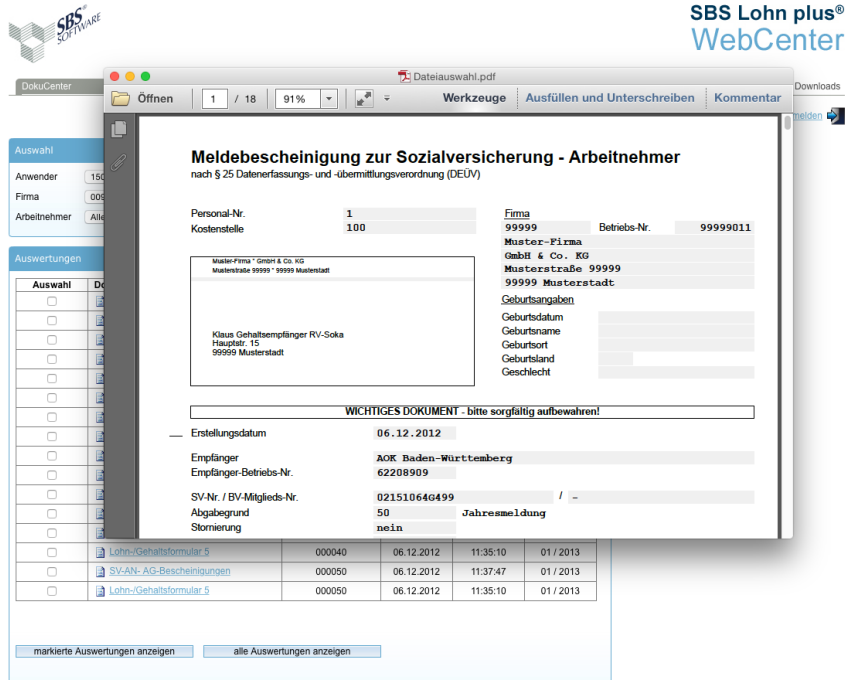

#### **Herunterladen SEPA-Datei**

- **1) Klick Alle AG**
- **2) Auswahlt Monat / Jahr**
- **3)** Klick auf Datei "SEPA"
- **4) Je nach Browser Öffnen / Speichern / etc.**

s.

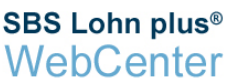

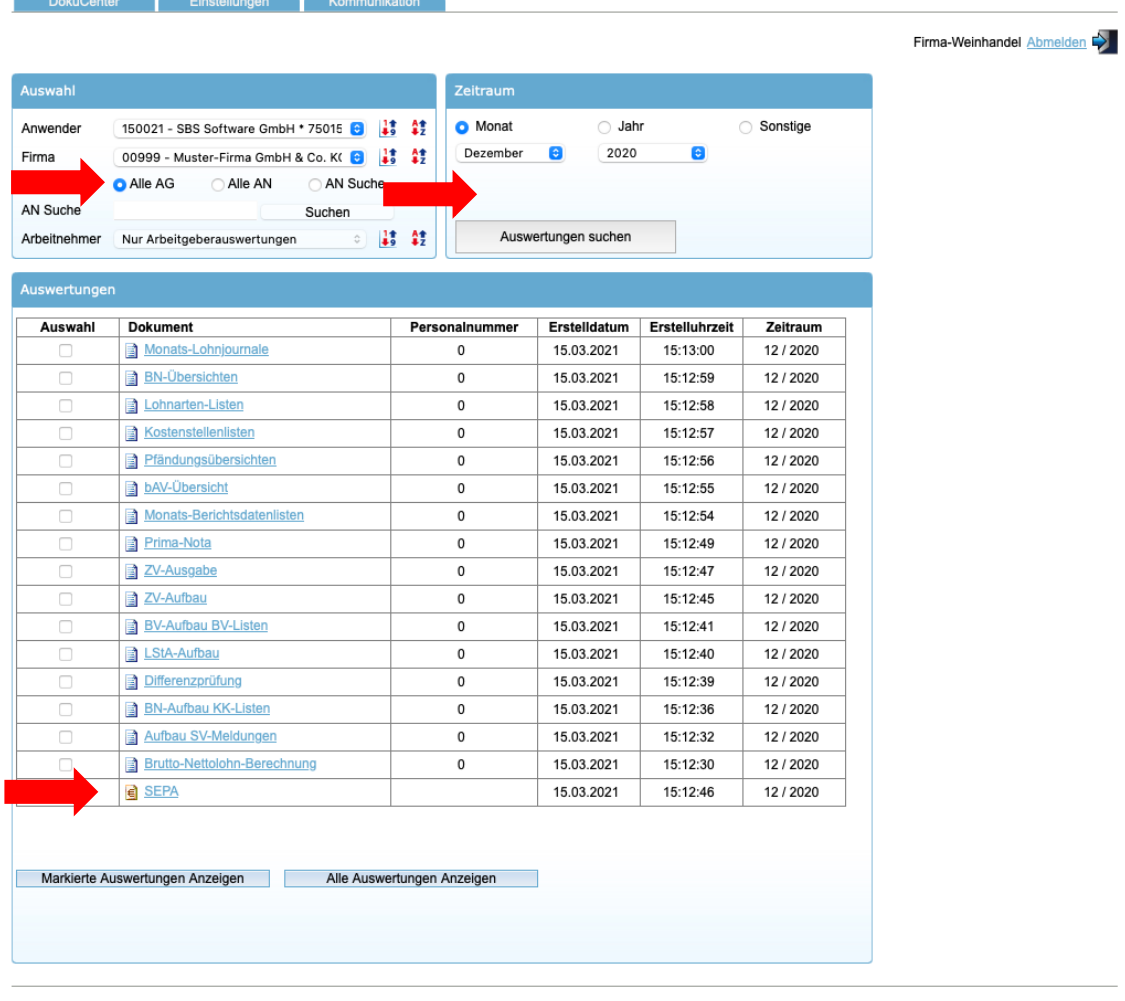

@ 2023 Wolters Kluwer Tax & Accounting Deutschland GmbH - Alle Rechte vorbehalten

Versions-Historie | Impressum | Startseite | Erste-Schritte

## **Die Datei kann in die Onlinebanking Software eingelesen werden.**

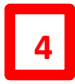